#### Terceira aula de ME5330

Segundo semestre de 2011

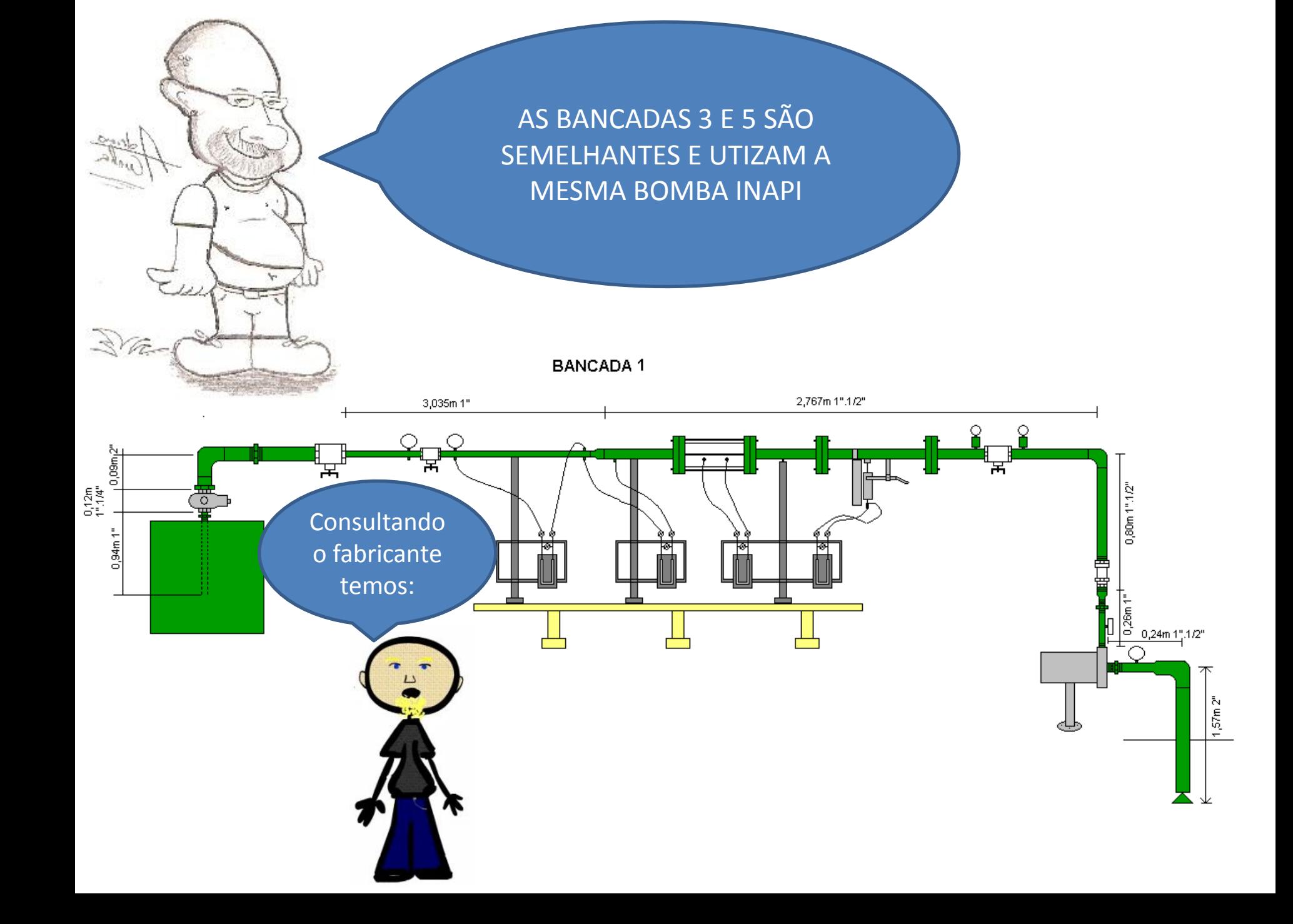

# Dados fornecidos pelo fabricante para 3500 rpm

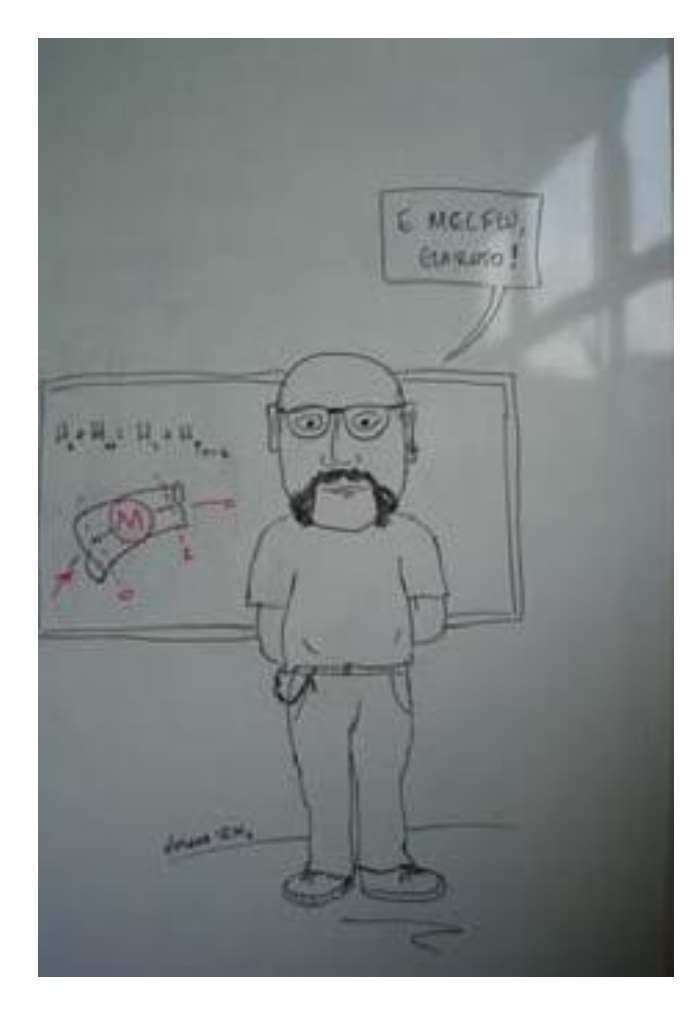

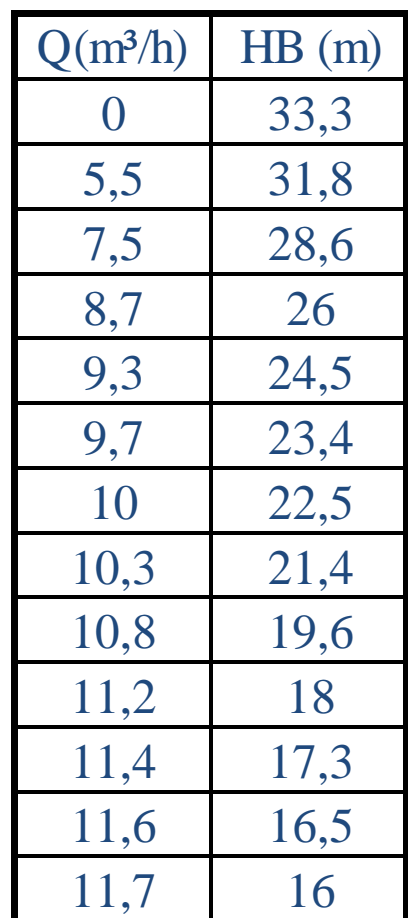

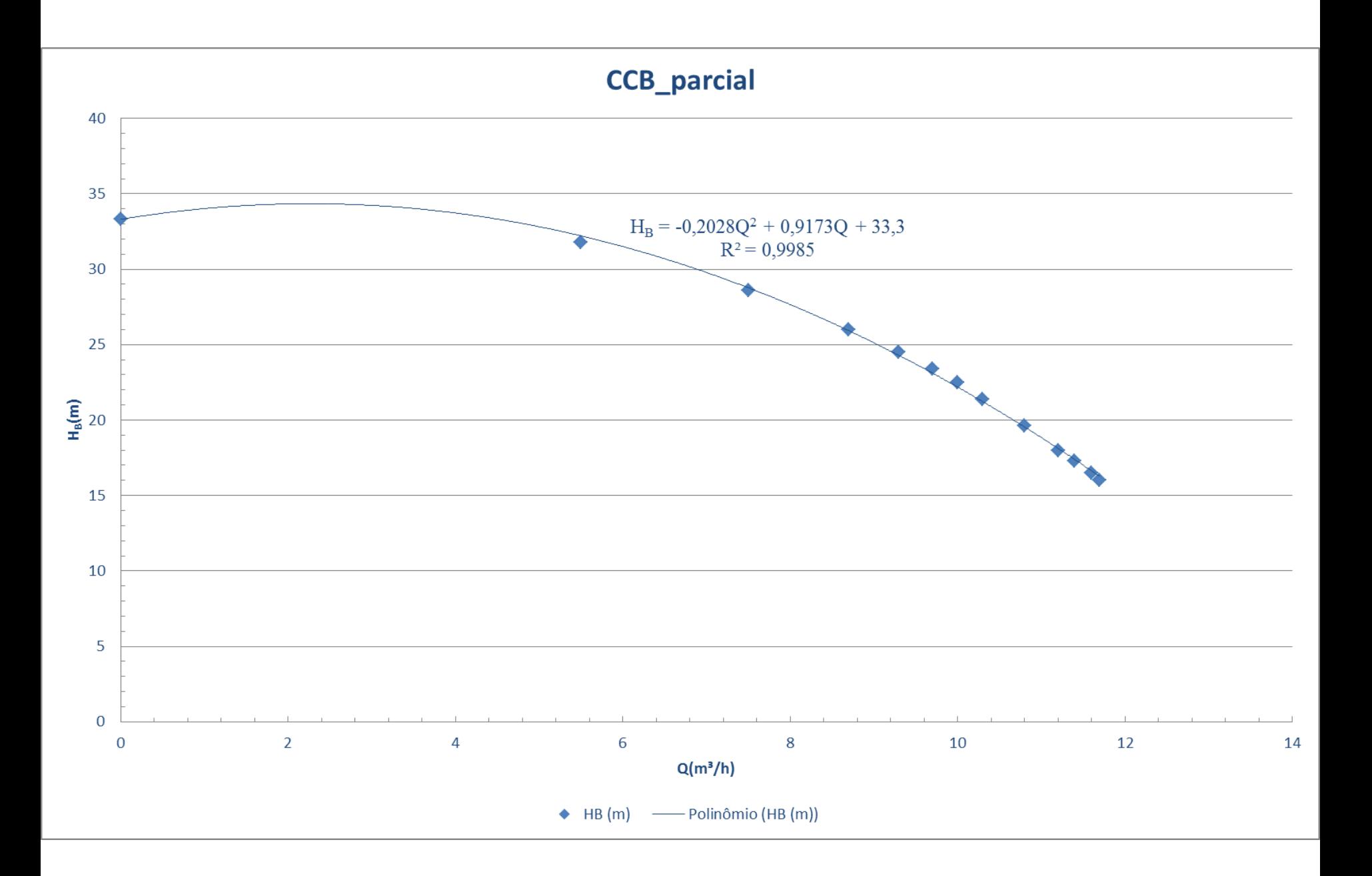

Pergunta-se: qual a vazão máxima na instalação?

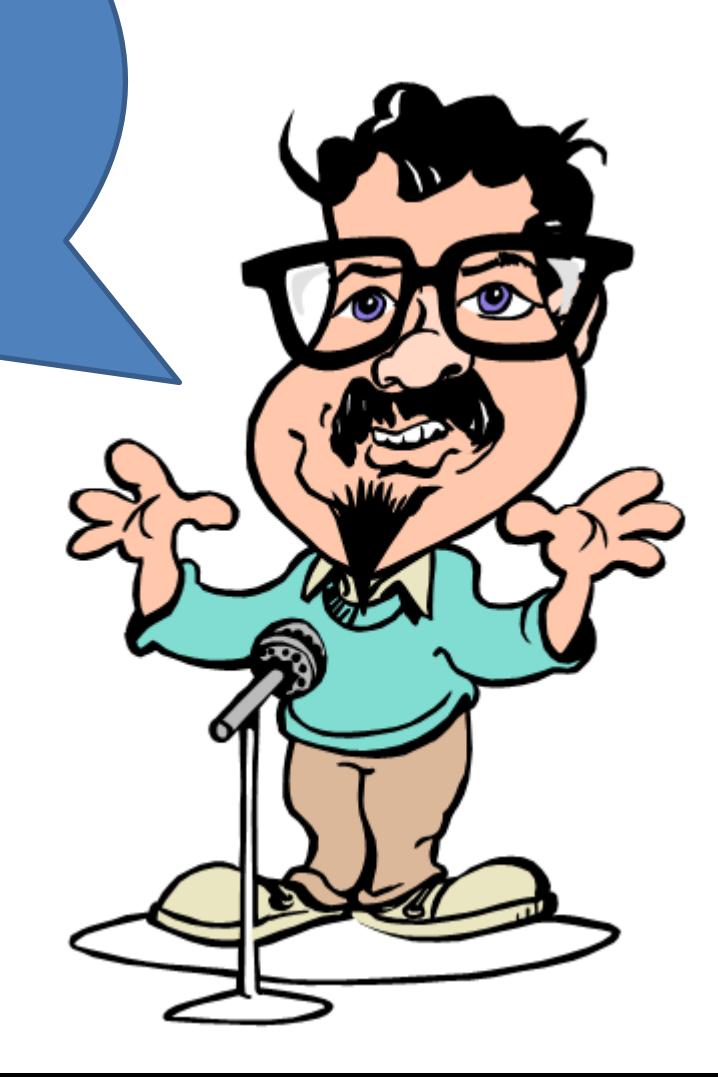

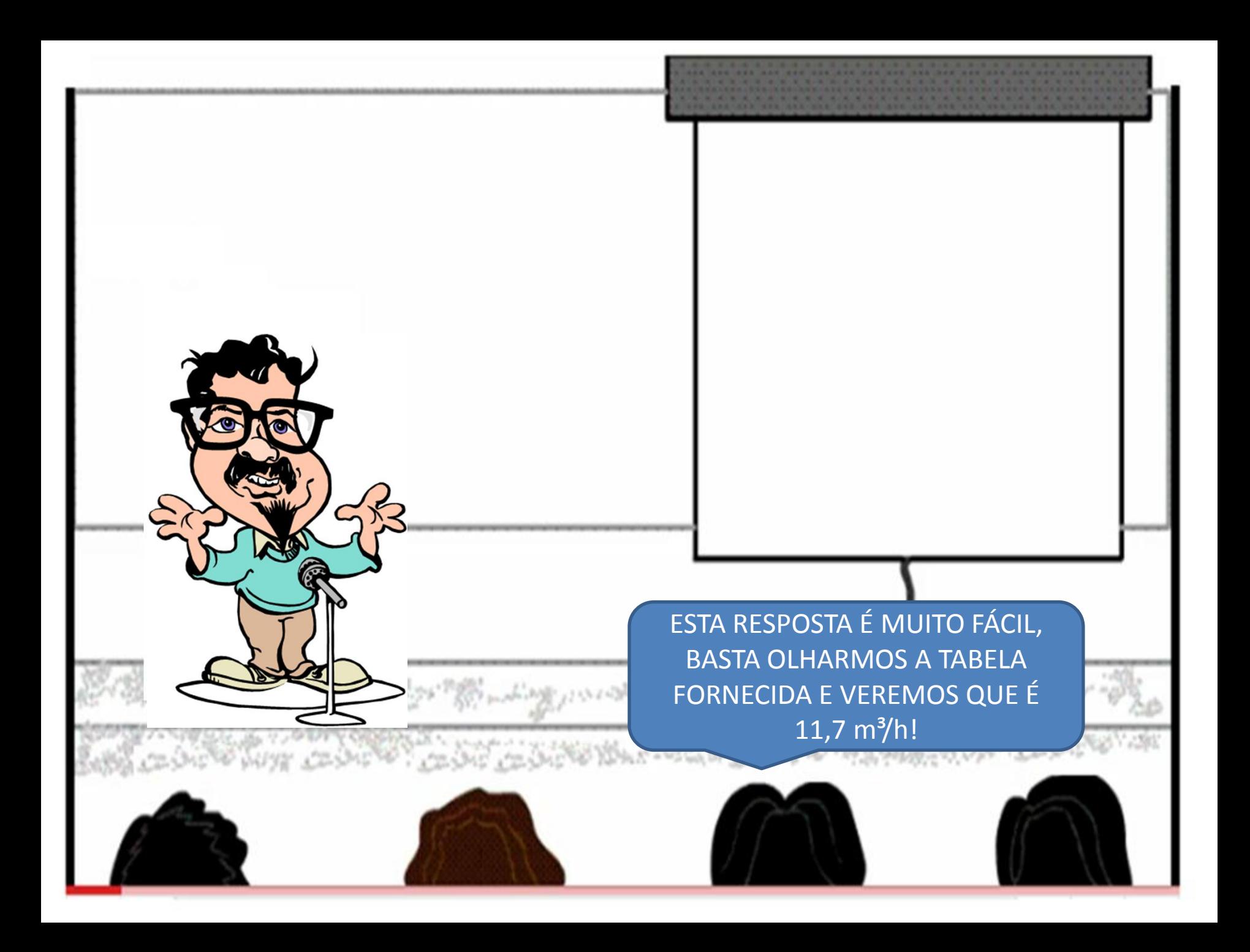

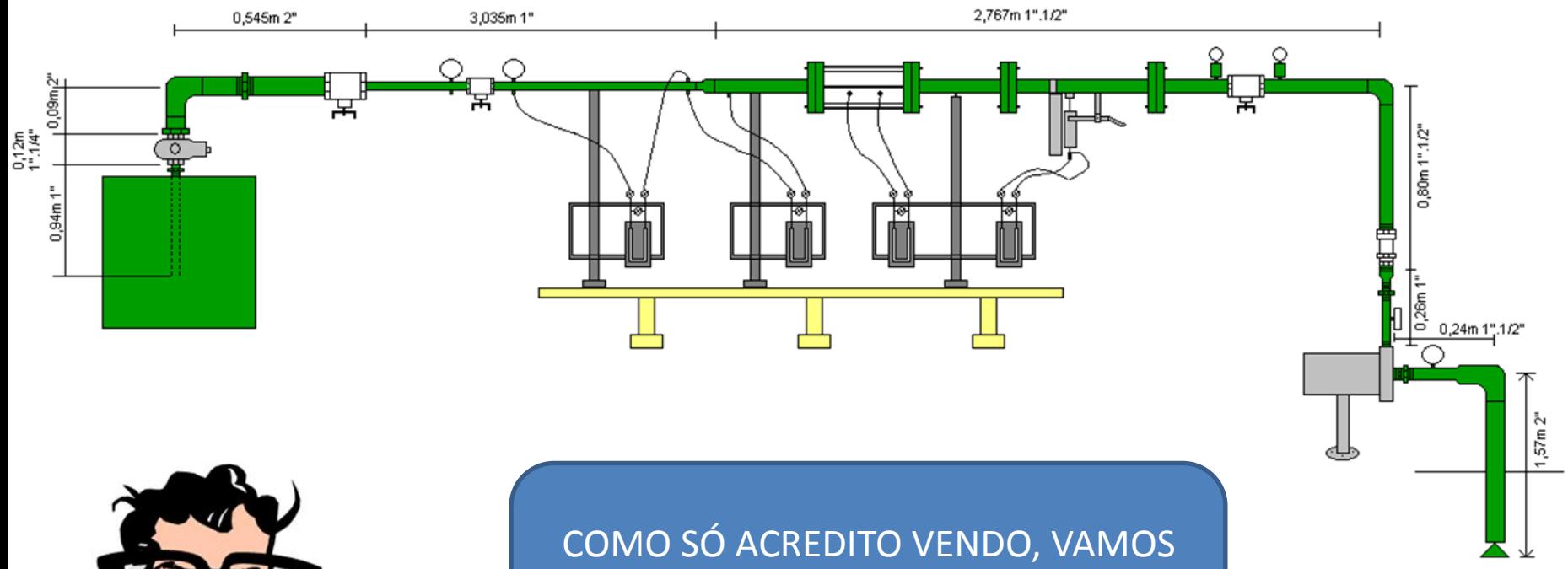

**BANCADA1** 

DETERMINAR ESTA VAZÃO NAS **BANCADAS 1, 3 E 5!** 

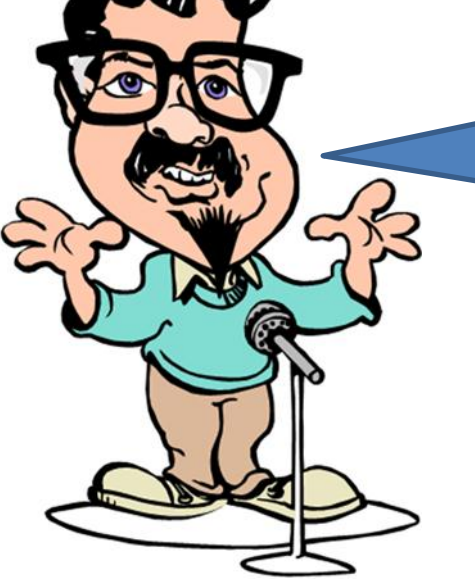

# Determinação da vazão máxima nas bancadas 1, 3 e 5

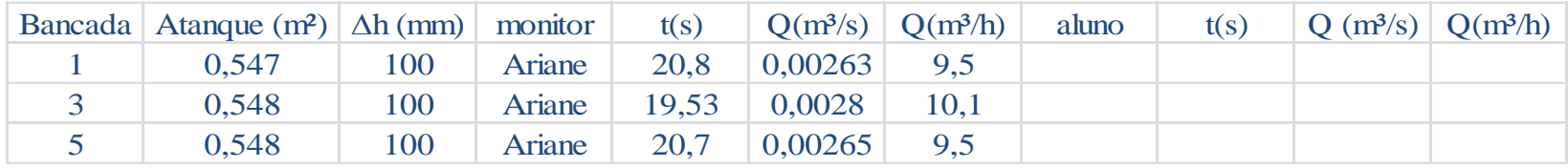

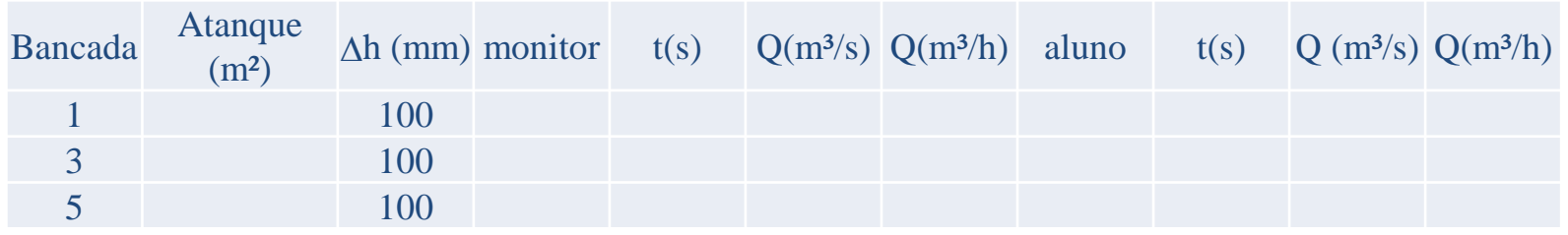

POR QUE SERÁ QUE NÃO DEU O VALOR ESPERADO?

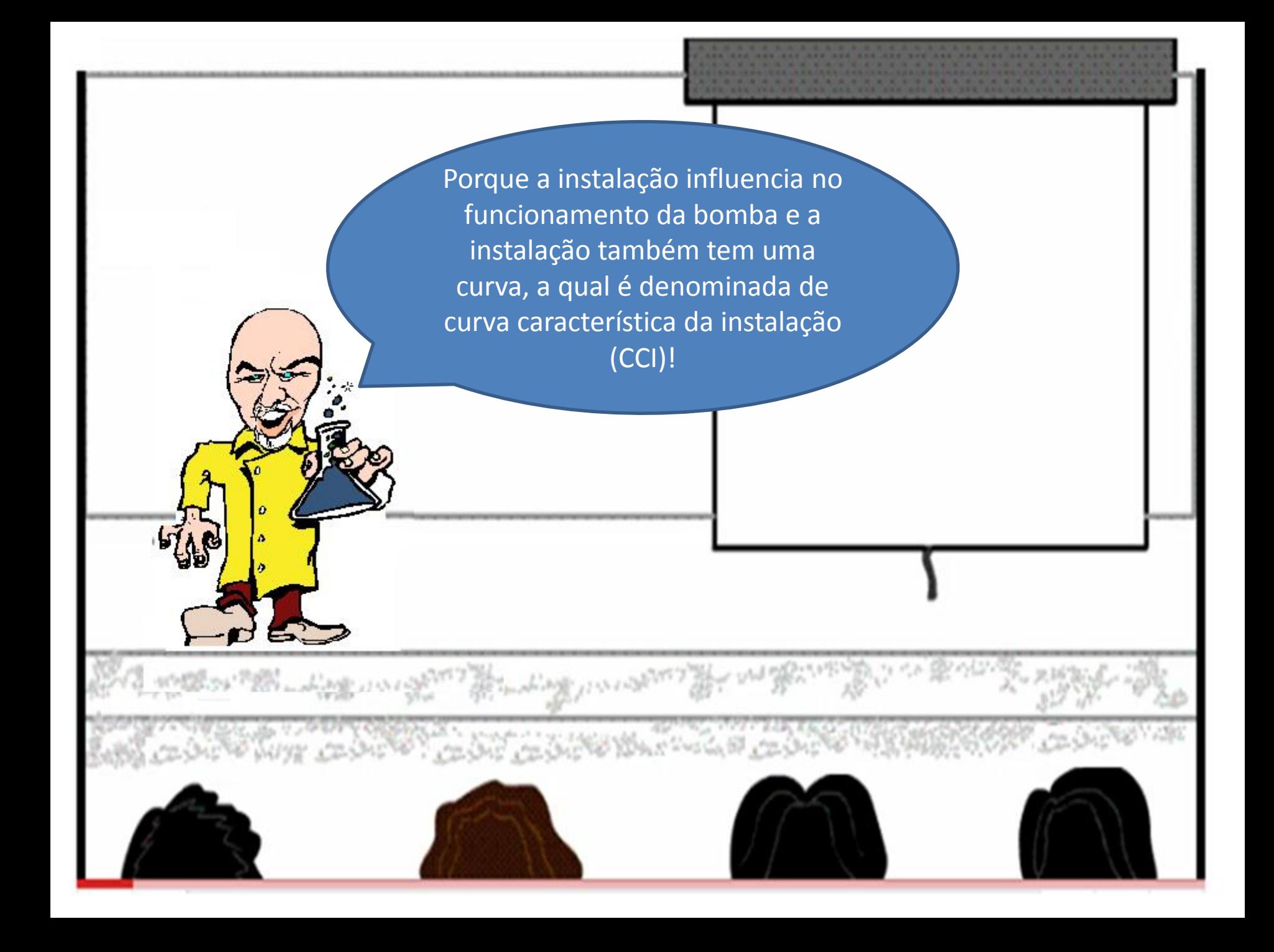

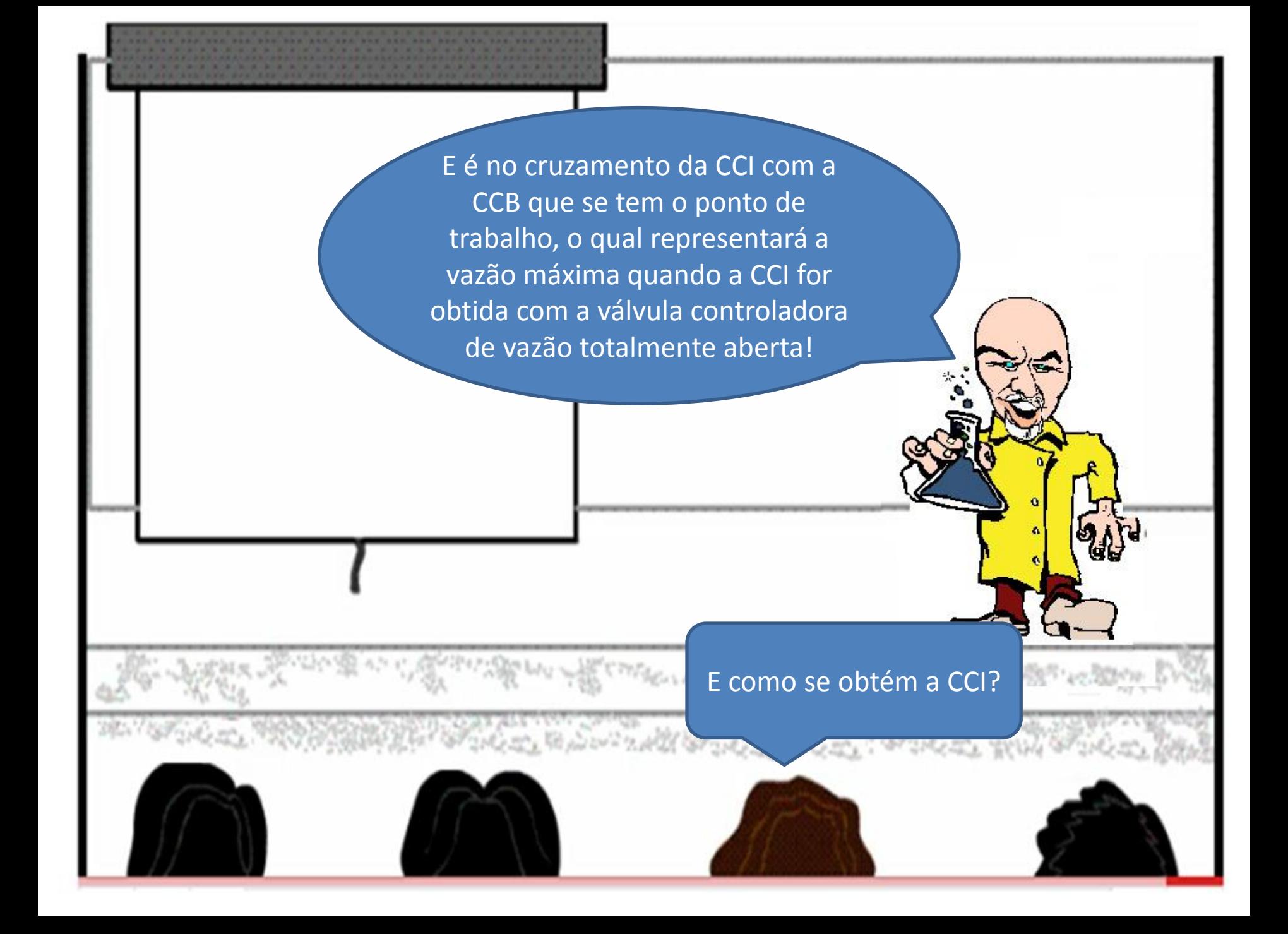

Para a obtenção da equação da CCI, deve-se aplicar a equação da energia entre a seção inicial e final, onde deixamos a mesma em função da vazão (Q) e em função do coeficiente de perda de carga distribuída (f). Deixa eu entender isto através de um exemplo.**BANKA ANG ANG** 

Considere a instalação de bombeamento a seguir que transporta água a 12ºC e determine a CCI em função da vazão e dos coeficientes de perda de carga distribuída.

São dados:  $g = 9.8$  m/s<sup>2</sup> tubos de  $\emptyset$  nominal = 1" - Sch 40

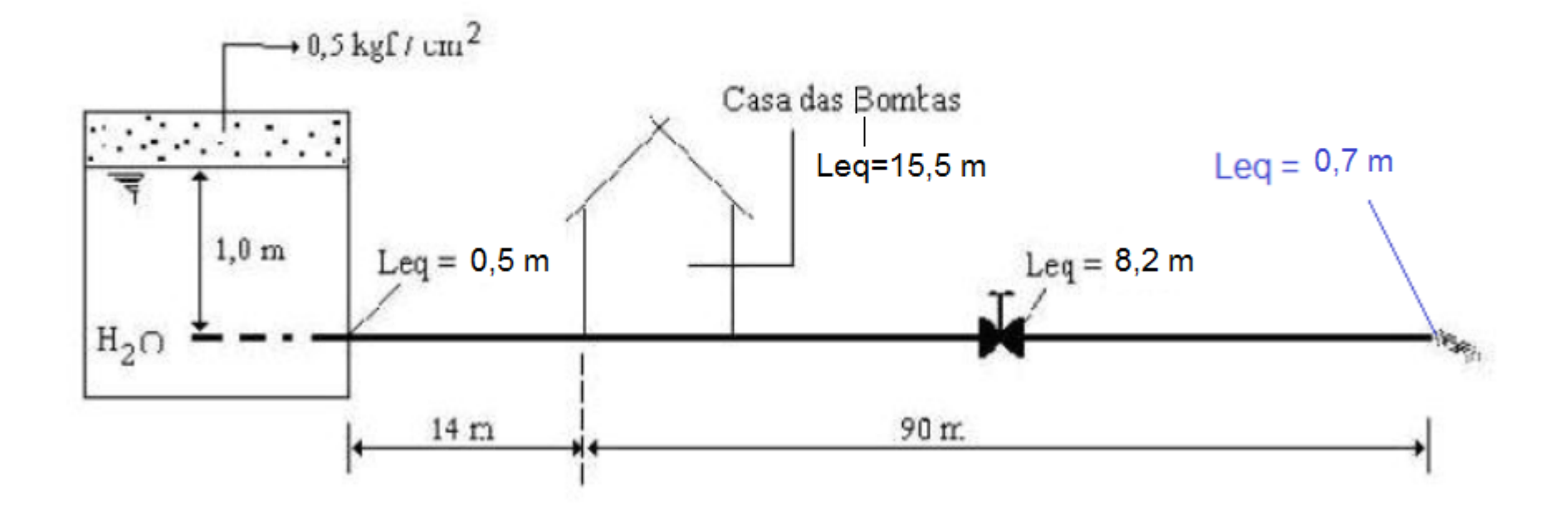

### Aplica-se a equação da energia da seção inicial à final

Para isto temos que saber as propriedades d'água e as dimensões do tubo. **<sup>2</sup> <sup>N</sup> int 2**  $v = 1,236 \times 10^{-6} \frac{\text{m}}{\text{m}}$ **-3 a g a a 12**  $^{\circ}$  **C**  $\Rightarrow$   $\rho = 999,5\frac{\text{kg}}{\text{m}^3}$ ;  $A = 5{,}57 \text{cm}^2$ **tubo**  $\mathbf{D}_N = \mathbf{1}$ " e espessura (Sch)  $40 \Rightarrow \mathbf{D}_{int} = 26,6$ mm  $\frac{m^2}{s}$  **s**  $\mu = 1,24 \times 10^{-3} \frac{\text{kg}}{\text{m} \times \text{s}}$ <br> $v = 1,236 \times 10^{-6} \frac{\text{m}^2}{\text{m}}$  $\mu = 1,24 \times 10^{-3}$   $\frac{1.46}{1.40}$  $\frac{m^3}{m^3}$ ;  $\Rightarrow \rho = 999.5 \frac{\text{kg}}{\text{m}^3};$ <br>  $\mu = 1,24 \times 10^{-3} \frac{\text{kg}}{\text{m} \times \text{s}}$  $\Omega \rightarrow \Omega - 0$  **para uma vazão Q**  $\mathbf{H}_\text{S} = \mathbf{o}$  que  $\mathbf{o}$  sistema precisa  $\sqrt{\phantom{0}\mathbf{q}}$  que saber as  $H_i + H_s = H_f + H_{p_{\text{totais}}}$  Para isto temos

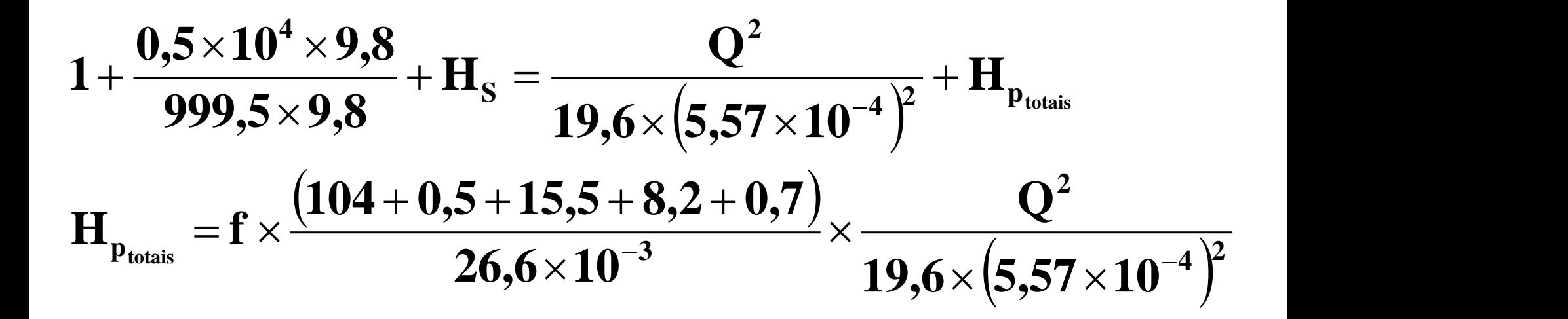

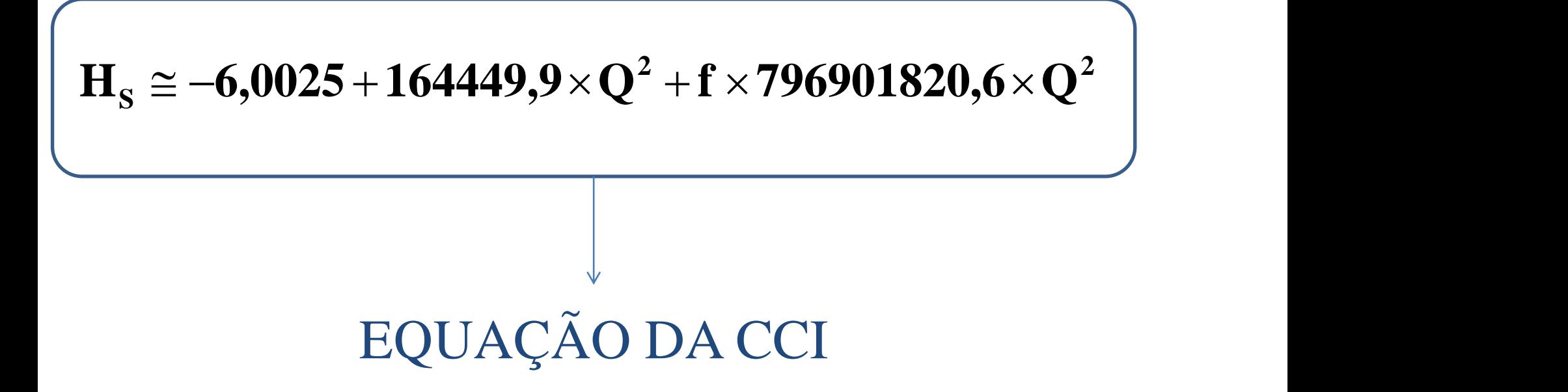

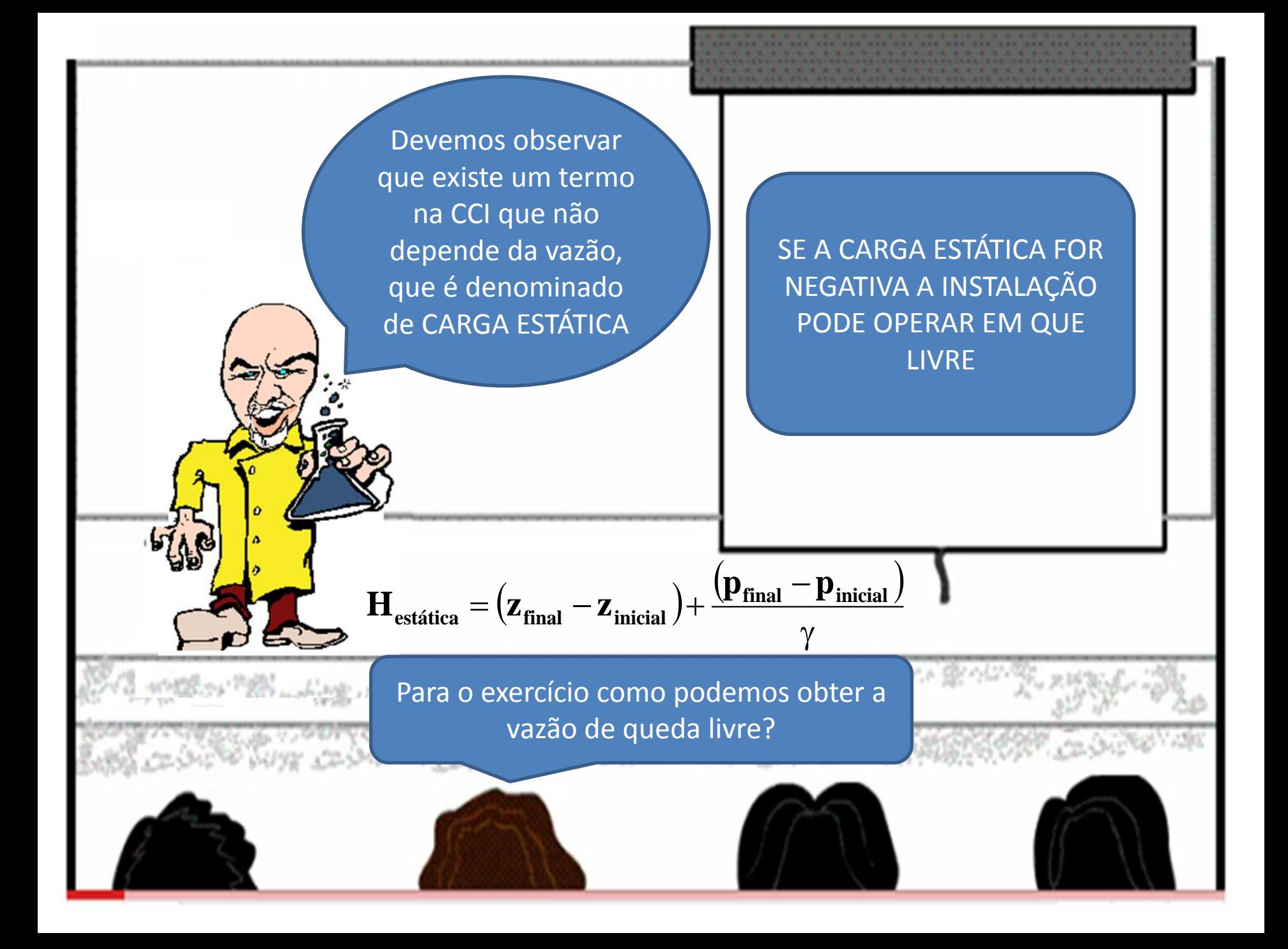

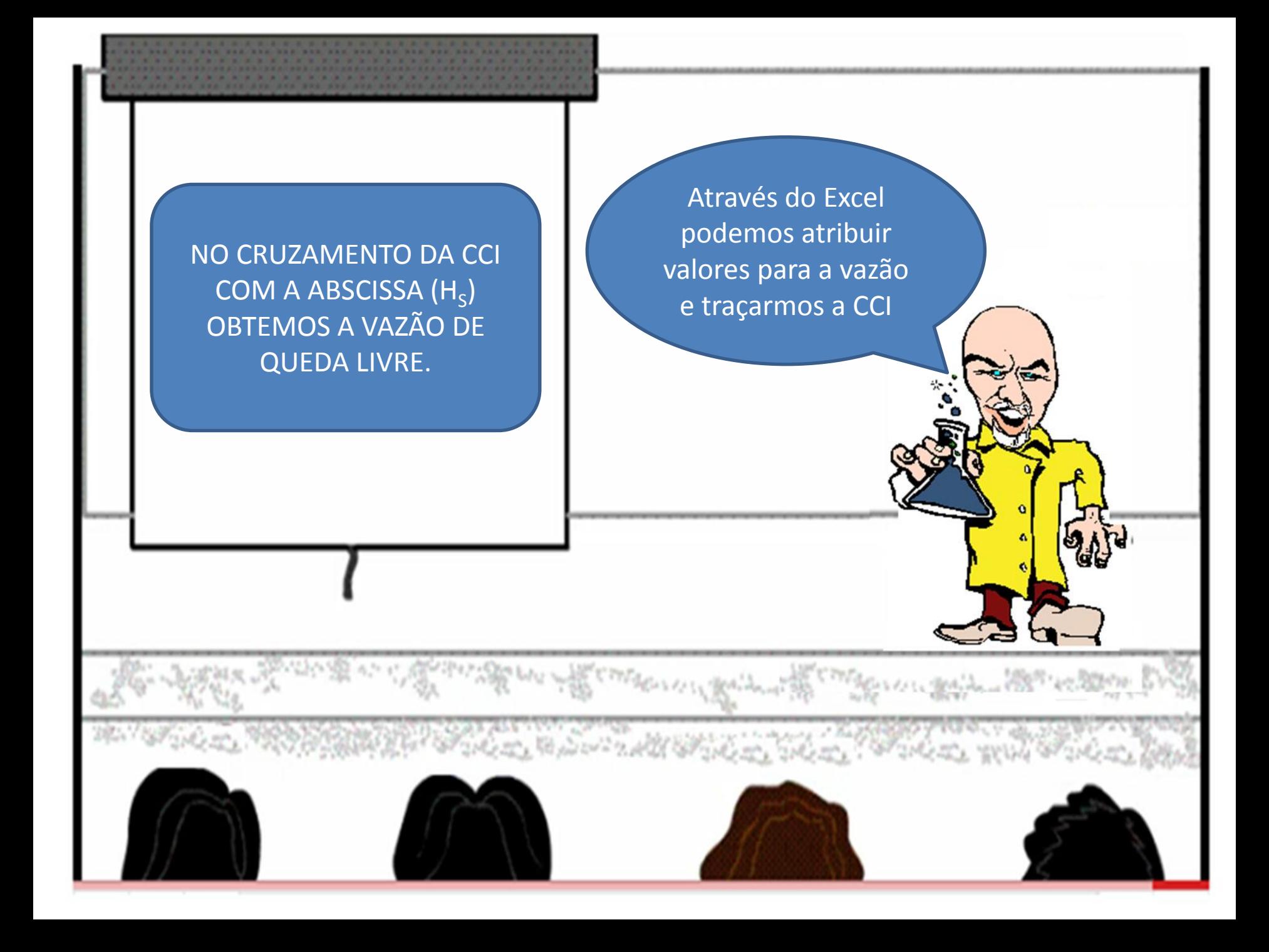

# Planilha obtida pelo Excel

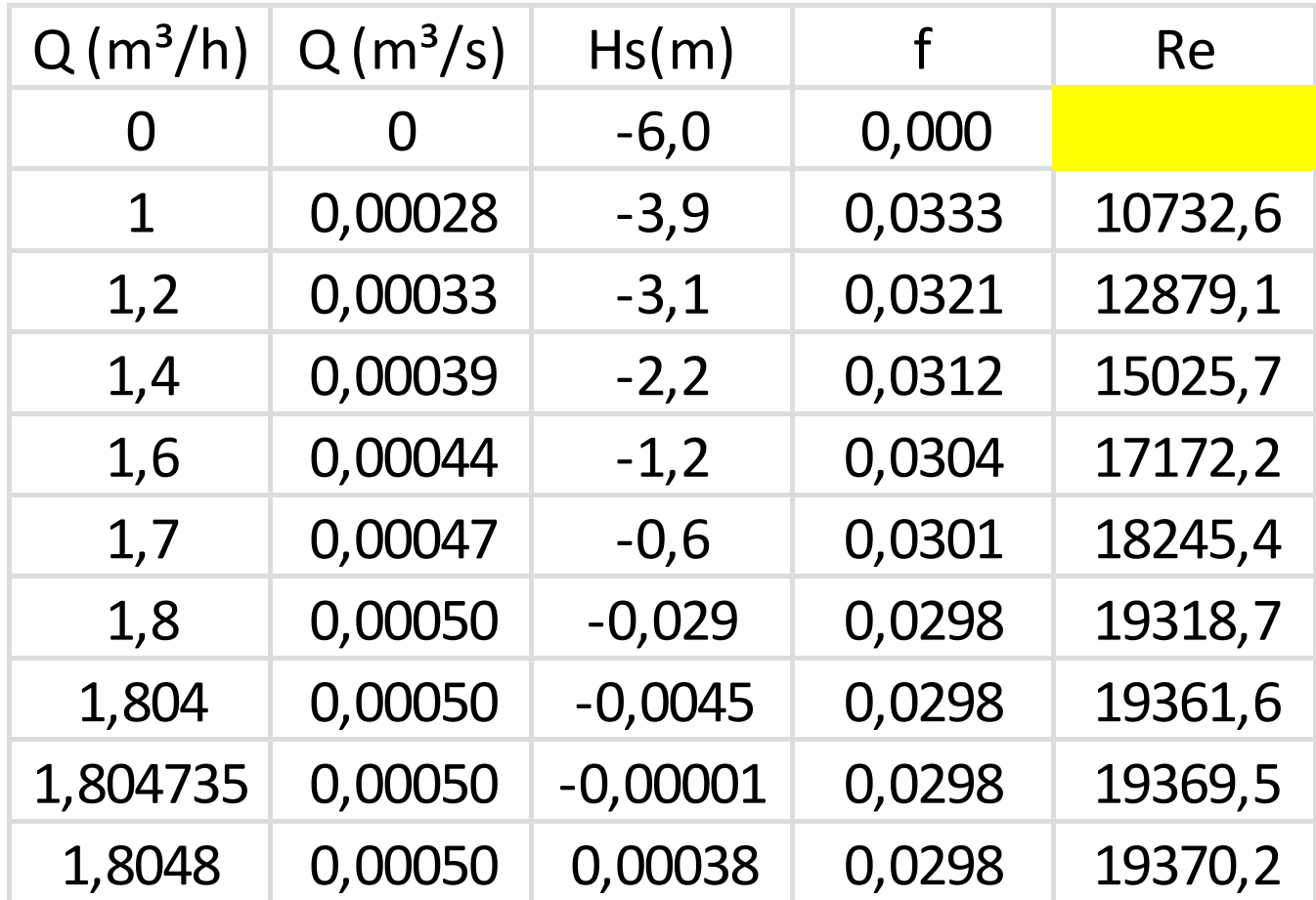

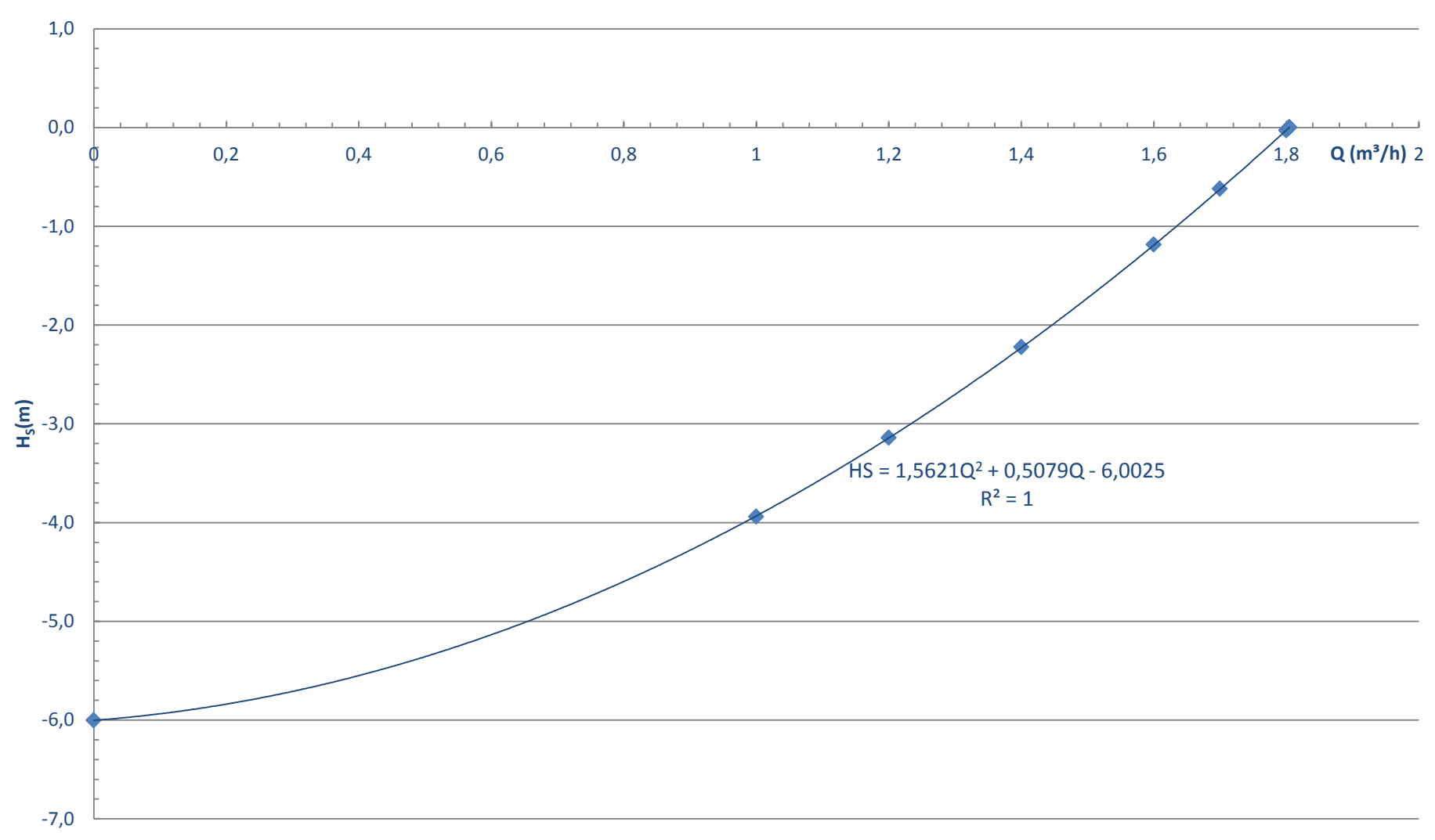

**CCI**

Para a determinação da vazão em queda livre também podemos recorrer a equação da linha de tendência, onde impomos  $H_s = 0$ 

$$
H_{\rm S} = 1,5621 \times Q^2 + 0,5079 \times Q - 6,0025
$$
  

$$
H_{\rm S} = 0 \therefore 1,5621 \times Q_{\rm qL}^2 + 0,5079 \times Q_{\rm qL} - 6,0025 = 0
$$

$$
Q_{qL} \cong \frac{-0{,}5079 + \sqrt{0{,}5079^2 + 4 \times 1{,}5621 \times 6{,}0025}}{2 \times 1{,}5621}
$$
  

$$
\therefore Q_{qL} \cong 1{,}804 \frac{m^3}{h}
$$